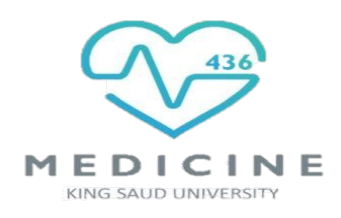

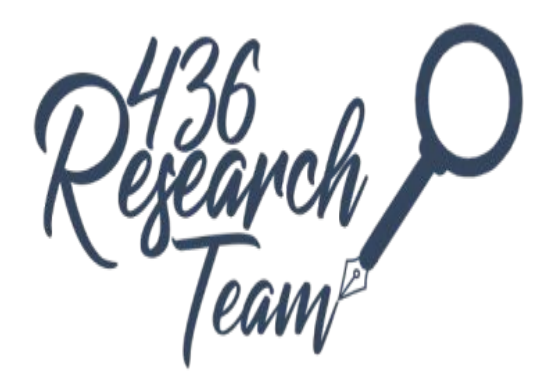

# **Tabular & Graphical Presentation of data**

# **Objectives:**

- To know how to make frequency distributions and its importance
- To know different terminology in frequency distribution table
- To learn different graphs/diagrams for graphical presentation of data.

**Team Members:**Thikrayat Omar & Wejdan Alzaid **Team Leaders**: Mohammed ALYousef & Rawan Alwadee **Revised By:** Basel almeflh

# **Dr. shaffi Ahmed**

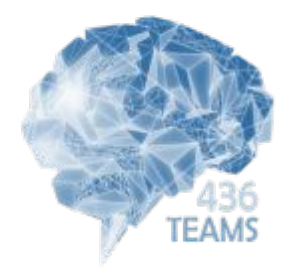

**Resources:** • 436 Lecture Slides + Notes

Important – **Notes**

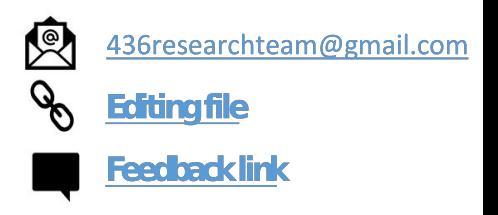

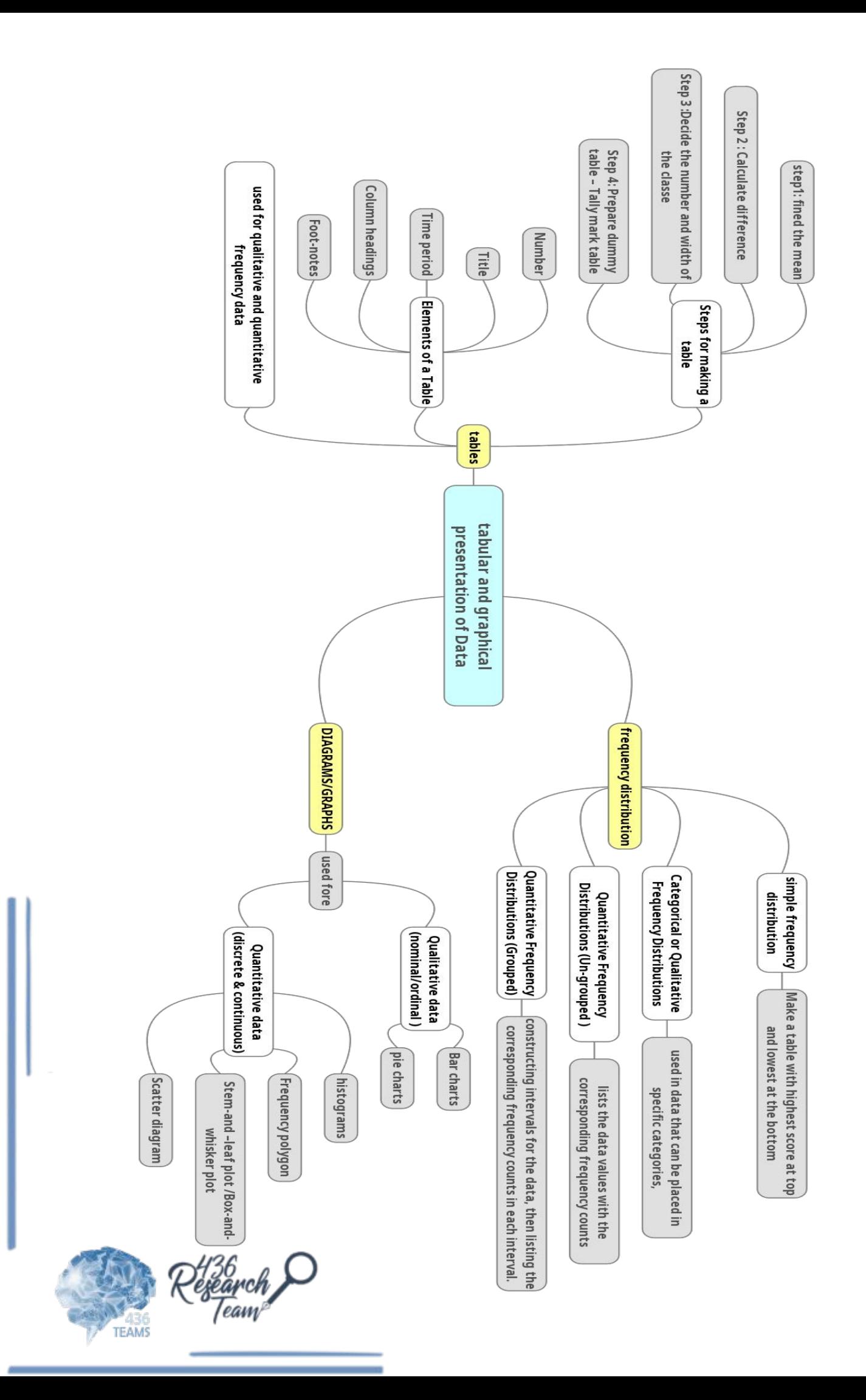

# **Investigation**

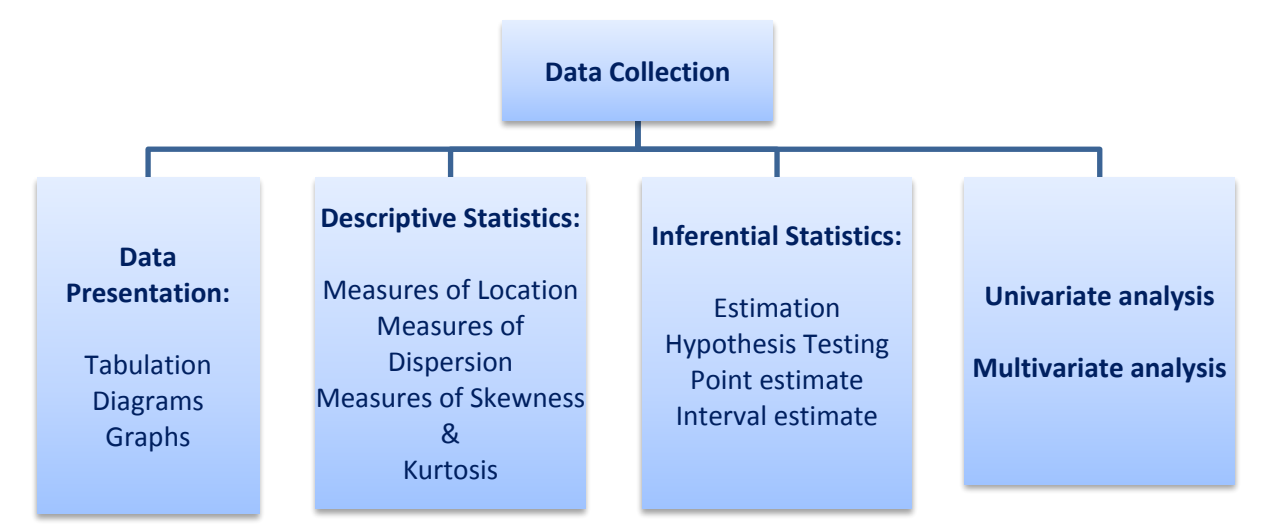

**Frequency Distributions** "putting the data in table form" "*A Picture is Worth a Thousand Words*"

# **Frequency Distributions**

- Data distribution pattern of variability.
	- The center of a distribution
	- The ranges
	- The shapes
- Simple frequency distributions
- Grouped frequency distributions

#### **Simple Frequency Distribution**

- The number of times that score occurs "there is no class intervals, we are just counting the number of each class"
- Make a table with highest score at top and decreasing for every possible whole number or from lowest score it doesn't matter but it has to be in order.
- N (total number of scores) always equals the sum of the frequency  $\Sigma f = N$

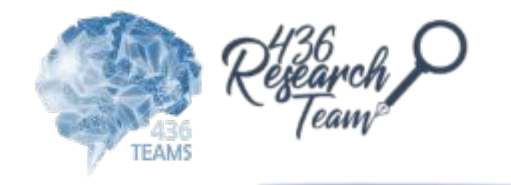

# **Categorical or Qualitative Frequency Distributions**

# ➢ **What is a categorical frequency distribution?**

 A categorical frequency distribution represents data that can be placed in specific categories, such as gender, blood group, & hair color, etc.

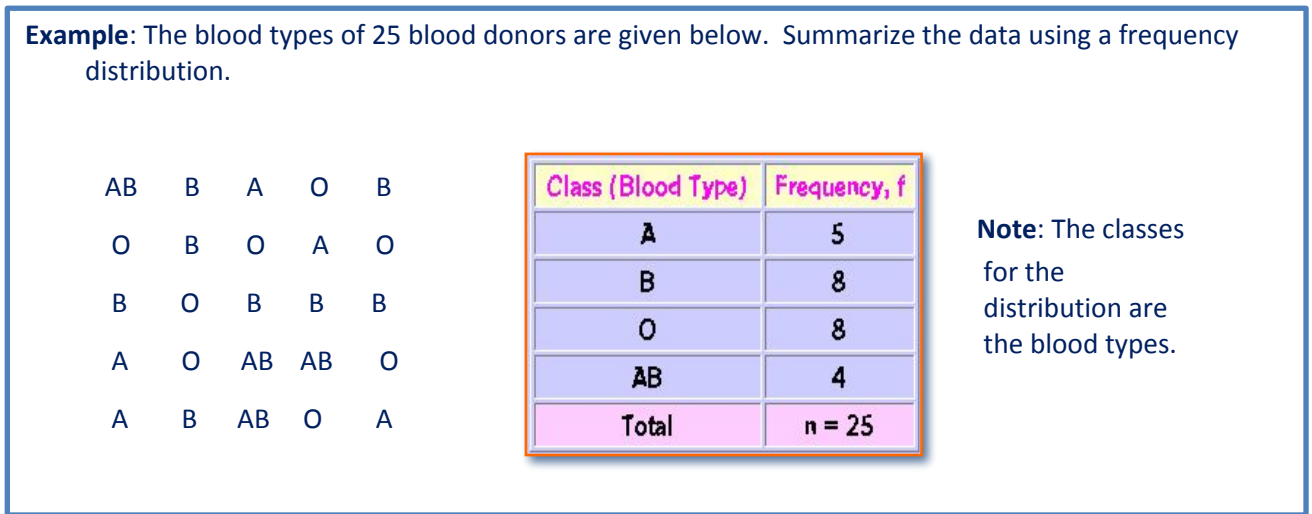

# **Quantitative Frequency Distributions -- Ungrouped**

"because the sample size is small we are using ungrouped data"

# ➢ **What is an ungrouped frequency distribution?**

 An ungrouped frequency distribution simply lists the data values with the corresponding frequency counts with which each value occurs.

**Example**: The at-rest pulse rate for 16 athletes at a meet were 57, 57, 56, 57, 58, 56, 54, 64, 53, 54, 54, 55, 57, 55, 60, and 58. Summarize the information with an ungrouped frequency distribution.

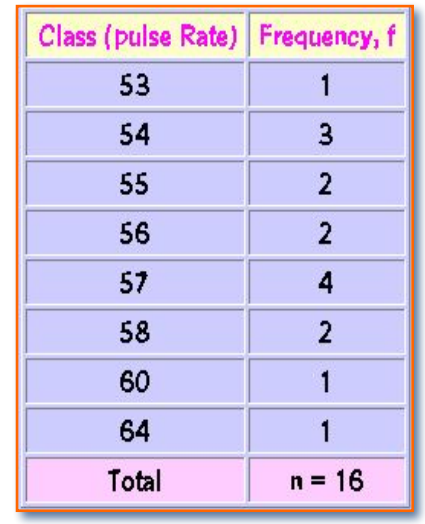

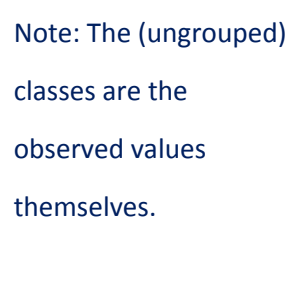

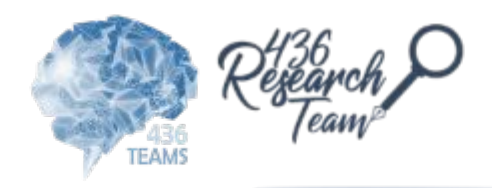

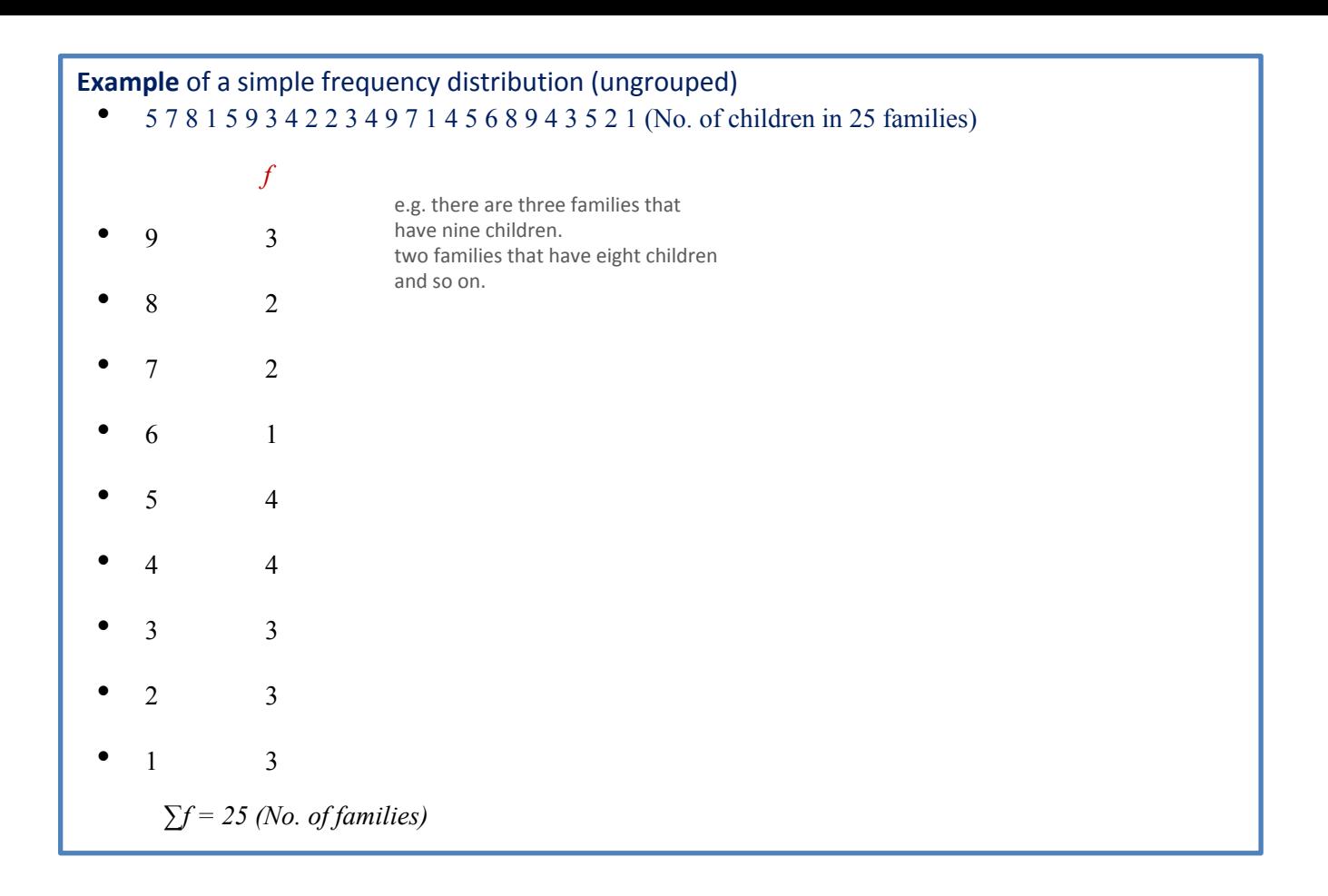

# Relative Frequency Distribution related to total frequency

this is the continuation of the above equation

في میة

• Proportion of the total N **Example** of a simple frequency distribution • 5 7 8 1 5 9 3 4 2 2 3 4 9 7 1 4 5 6 8 9 4 3 5 2 1 • Divide the frequency of each score by N  *f rel f* Rel.  $f = f/N$ • 9 3 .12 =  $100 \text{ x} \frac{3}{2}$ 25 Sum of relative frequencies should equal 1.0 or • 8  $2$  .08 = 100% by percentage اذا طلب النسبة اضرب Gives us a frame of reference •  $7$  2 .08 Class **Relative** Frequency, f • 6  $1$  .04 (pulse Rate) Frequency 0.0625 53  $\overline{1}$ •  $5 \t 4 \t .16$ 54  $\overline{\mathbf{3}}$ 0.1875 55  $\overline{2}$ 0.1250 •  $4$   $4$   $.16$ 56  $\overline{2}$ 0.1250  $\overline{4}$ 57 0.2500 •  $3$   $3$   $.12$ 58  $\overline{2}$  $0.1250$ 0.0625 60  $\overline{1}$ • 2  $3$  .12 64  $\overline{1}$ 0.0625 1.0000 Total  $n = 16$ •  $1$  3 .12 Note: The relative frequency for a class is obtained by  $\Sigma f = 25$   $\Sigma \text{ rel } f = 1.0$ 

computing f/n.

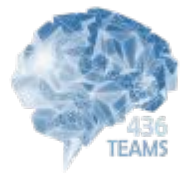

1/16=0.0625 3/18=0.1875 2/16=0.1250

# **Cumulative Frequency Distributions**

- *• cf =* cumulative frequency: number of scores at or below a particular score
- A score's standing relative to other scores
- Count from lower scores and add the simple frequencies for all scores below that score

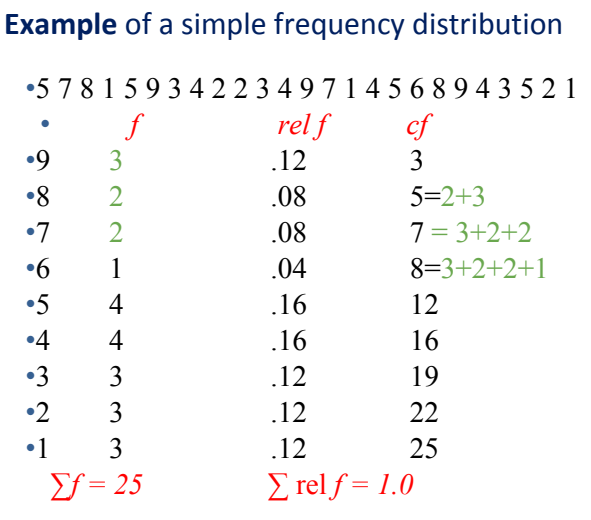

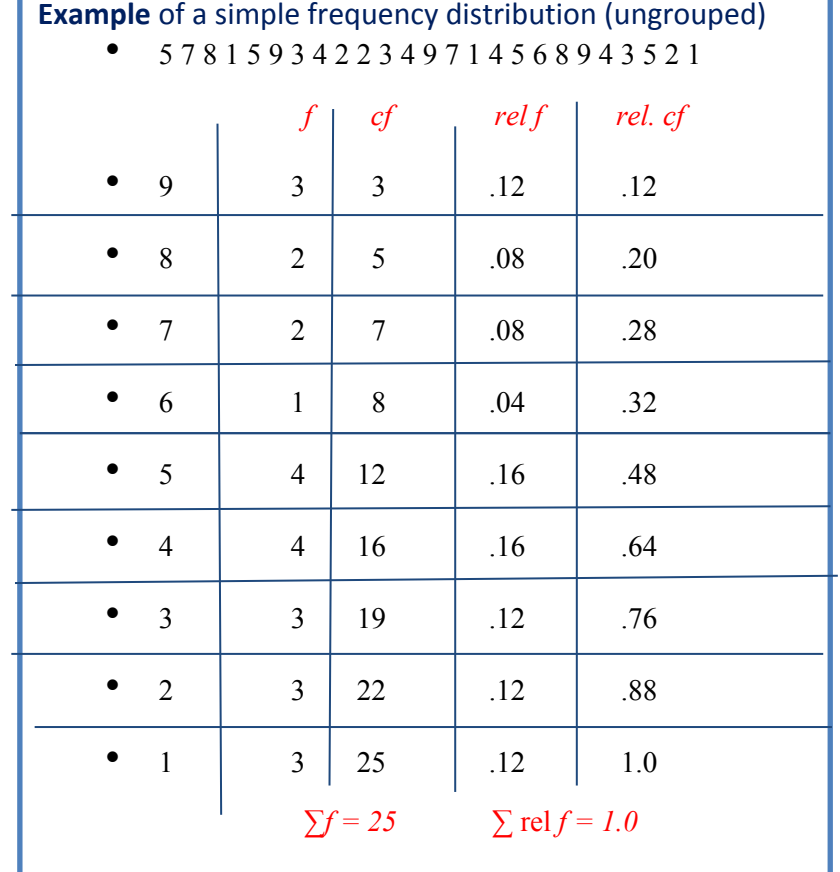

how many families have 7 or more children?

from  $cf = 7$ 

so we can know any number above or below any data without counting. (the advantage)

if they ask you how many family have 5 and above children? 12

how many family have 4 and above children ?16

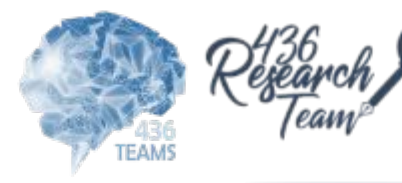

#### **Quantitative Frequency Distributions -- Grouped**

➢ What is a grouped frequency distribution? A grouped frequency distribution is obtained by constructing classes (or intervals) for the data, and then listing the corresponding number of values (frequency counts) in each interval.

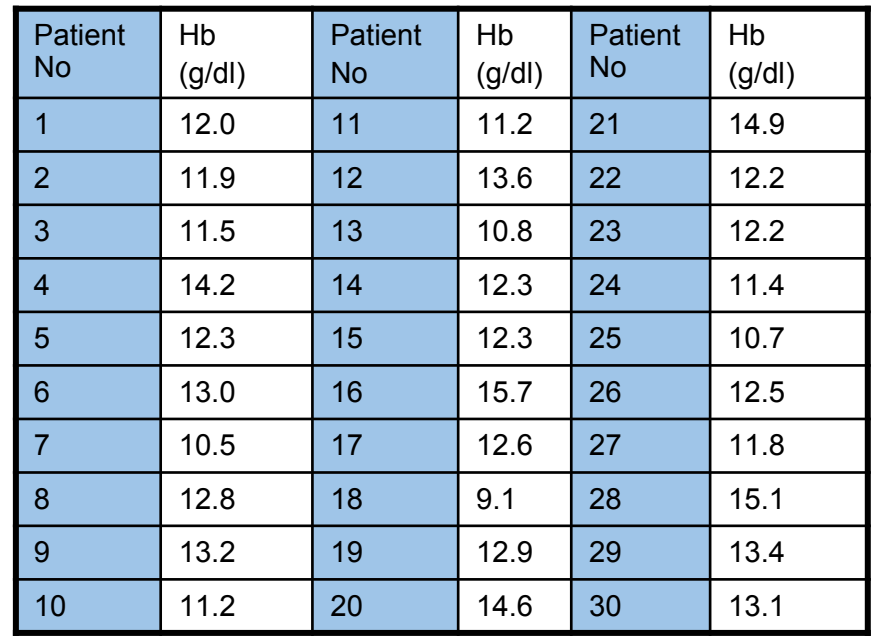

# **Tabulate the hemoglobin values of 30 adult male patients listed below**

#### **Steps for making a table**

- Step1 Find Minimum (9.1) & Maximum (15.7)
- Step 2 Calculate difference  $15.7 9.1 = 6.6$
- Step 3 Decide the number and width of the classes (7 c.l) 9.0 -9.9, 10.0-10.9,--طلع معنا ٧ یعني اسوي جدول مقسم الى سبع اقسام
- Step 4 Prepare dummy table  $-$  Hb (g/dl), Tally mark, No. patients

we have to know the difference in magnitude and the sample size to decide the number and the width of class intervals.

the intervals should not be less than 5 or more than 10.

the intervals should not overlap each other.

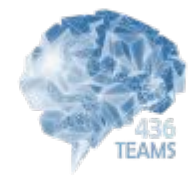

# **Dummy table Tall marks TABLE**

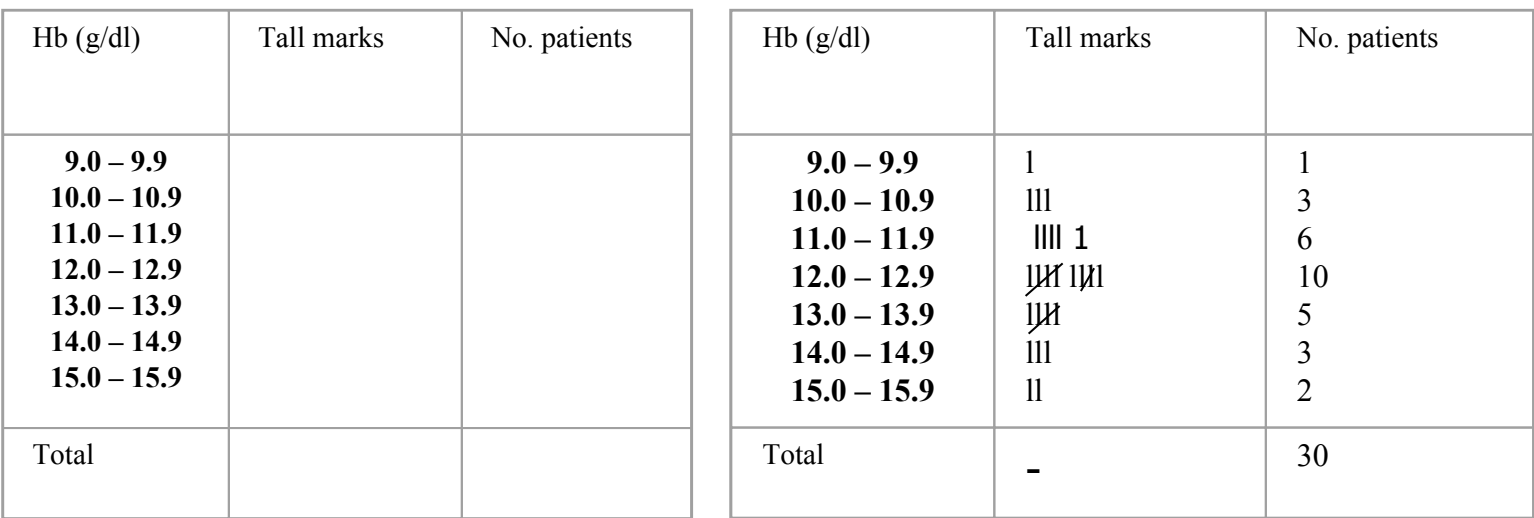

# **Table Frequency distribution of 30 adult male patients by Hb**

# **Table Frequency distribution of adult patients by Hb and gender (two variable)**

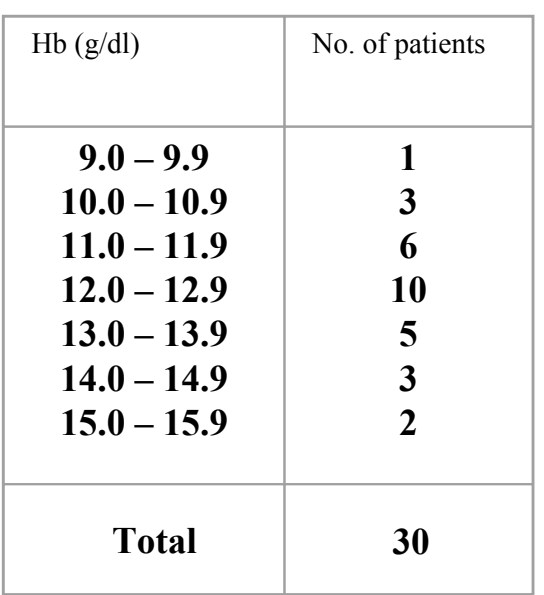

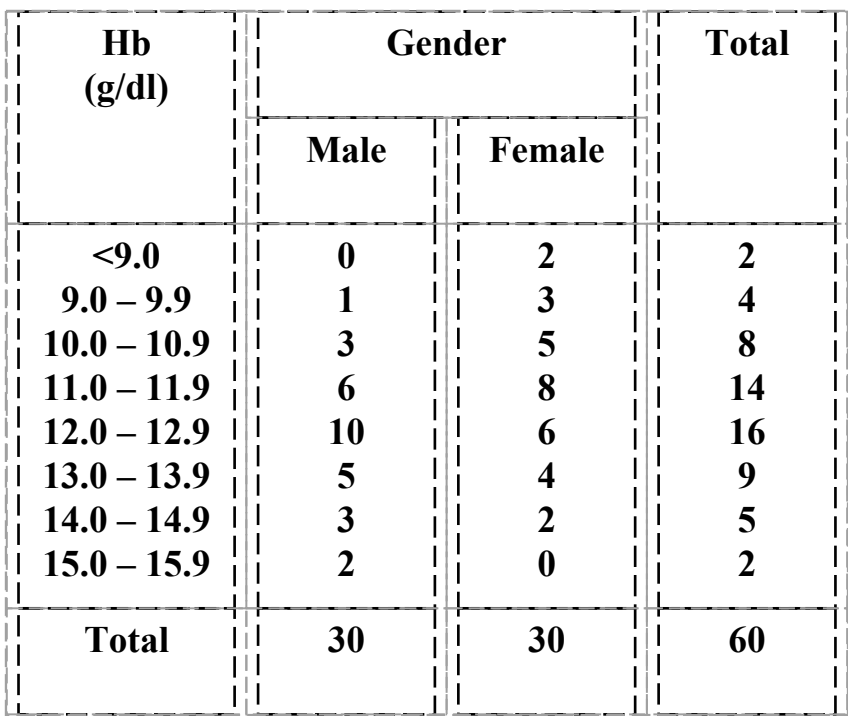

we can put age group also (3 ways classification) more than 3 variables would be confusing.

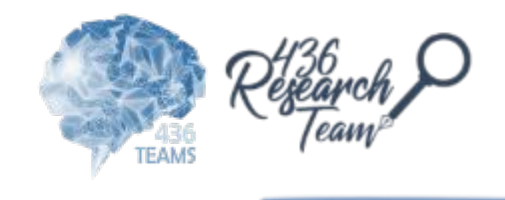

# **Elements of a Table**

- **• Ideal table should have** : Number, Title, Column headings and Foot-notes
- **• Number** : Table number for identification in a report
- **• Title, place** : Describe the body of the table, variables
- **• Time period**: (What, how classified, where and when)
- **• Column Heading** : Variable name, No. , Percentages (%), etc.,
- **• Foot-note(s)** : to describe some column/row headings, special cells, source, etc.,

# **Tabular and Graphical Procedures**

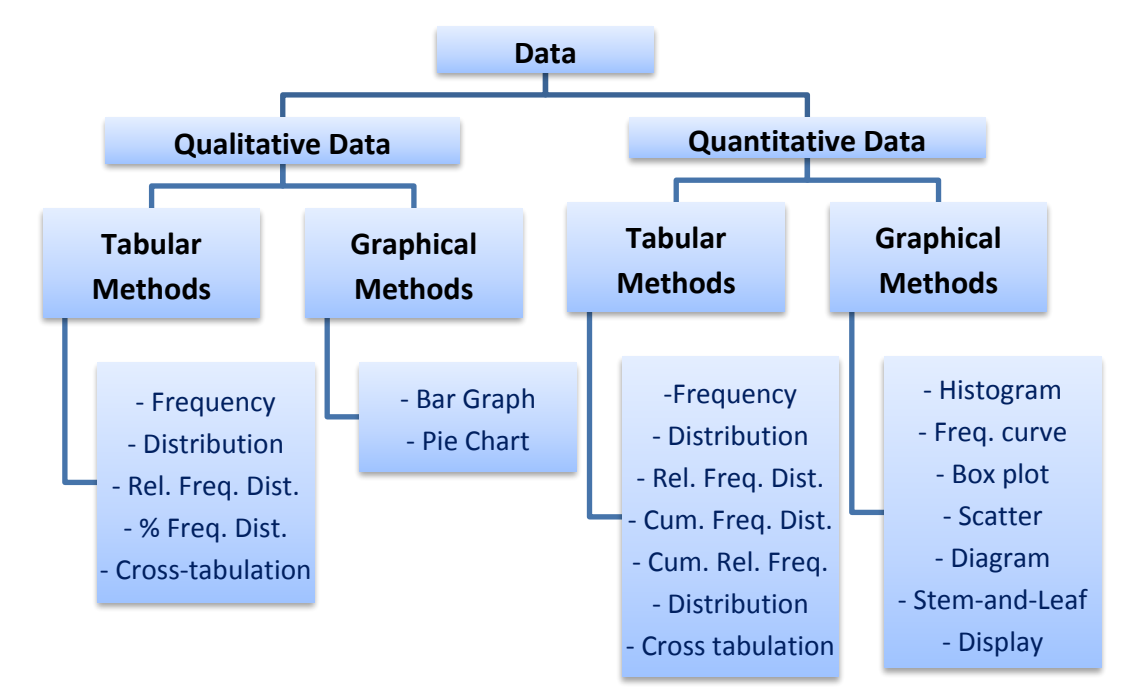

#### **DIAGRAMS/GRAPHS**

# **Qualitative data (Nominal & Ordinal)**

- Bar charts (one or two groups)
- Pie charts

#### **Quantitative data (discrete & continuous)**

- Histogram
- Frequency polygon (curve)
- Stem-and –leaf plot
- Box-and-whisker plot
- Scatter diagram

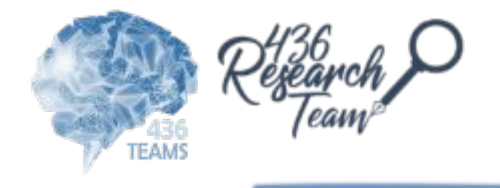

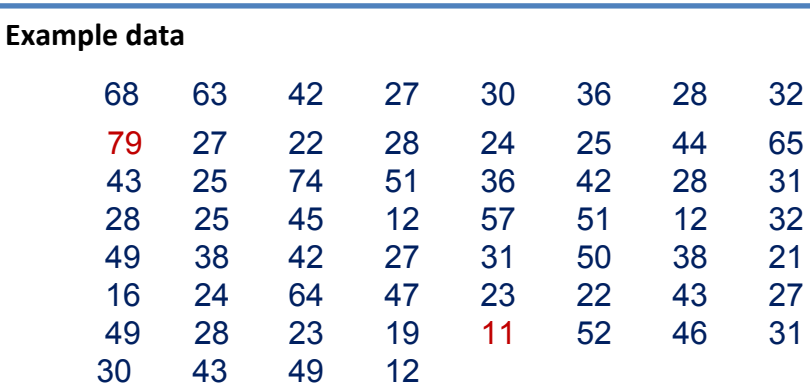

# **Histogram**

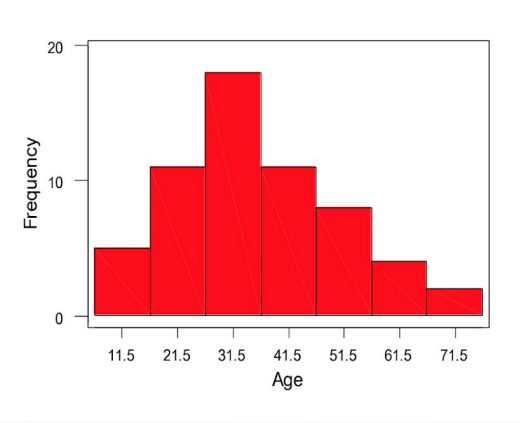

#### **Histogram of ages of 60 subjects**

the height of the bar is proportional to that class's absolute frequency (number of individuals in the class)

# **Stem and leaf plot**

Stem-and-leaf of Age  $N = 60$ 

# Leaf Unit  $= 1.0$

f stem leaf

- 6 1 122269 = 11 , 12,
- 19 2 1223344555777788888
- 11 3 00111226688
- 13 4 2223334567999
- 5 5 01127
- 4 6 3458
- 2 7 49

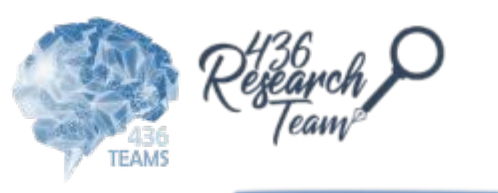

**Polygon**

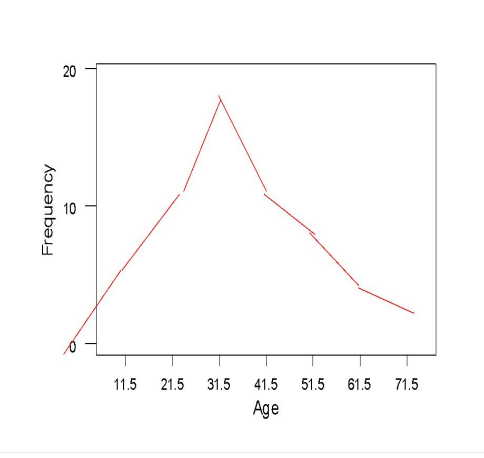

in all these graphs we can see the shape of distribution and maximum and minimum scores. in addition of that we can show all the data in stem and leaf plot.

# **Descriptive statistics report: Boxplot** "for very large data"

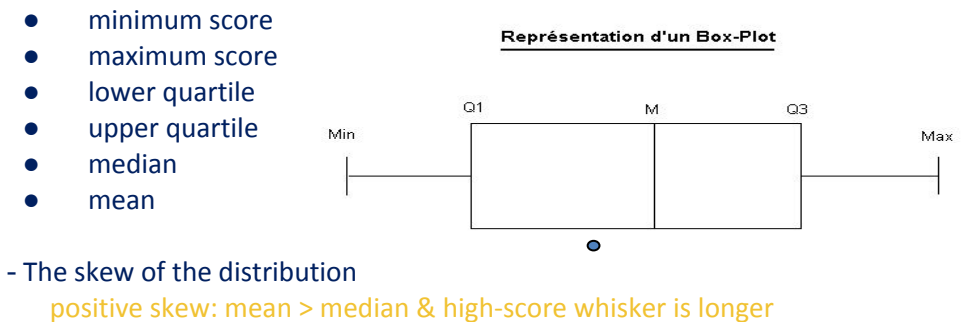

negative skew: mean < median & low-score whisker is longer

#### **Application of a box and Whisker diagram**

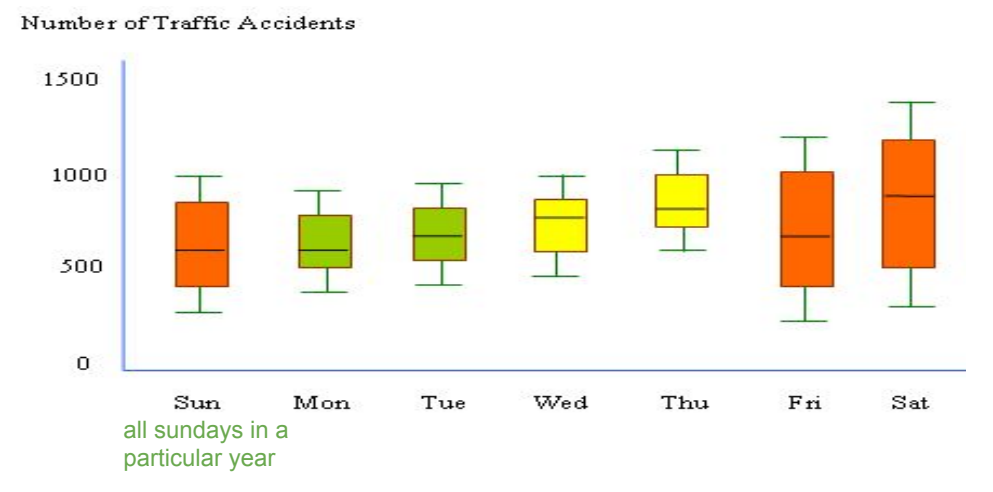

#### **Pie Chart** for categorical data

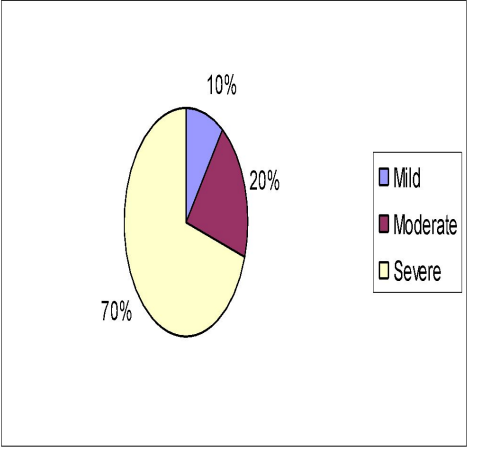

The prevalence of different degree of Hypertension in the population

•Circular diagram – total -100%

•Divided into segments each representing a category

•Decide adjacent category

•The amount for each category is proportional to slice of the pie

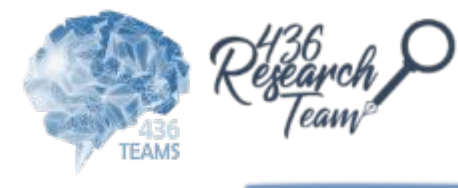

**Bar Graphs** for categorical data

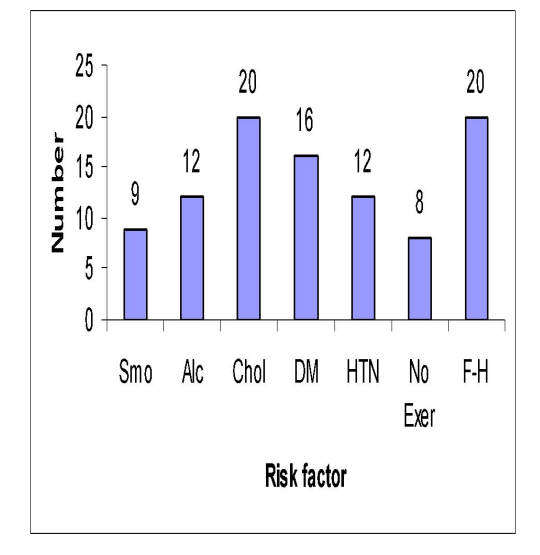

The distribution of risk factor among cases with Cardiovascular Diseases

- Heights of the bar indicates frequency
- Frequency in the Y axis and categories of variable in the X axis
- The bars should be of equal width and no touching the other bars

ھنا نلاحظ ان الاعمدة متباعده شوي عن بعض عكس الـ histogram یكونون الاعمدة قریبین من بعض لان الـ histogram یستخدم data quantitative

# **HIV cases enrolment in USA by gender**

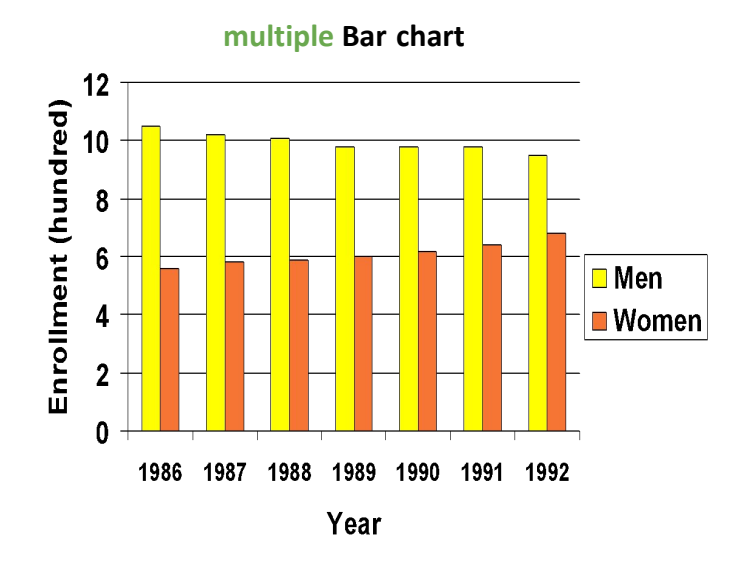

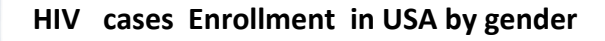

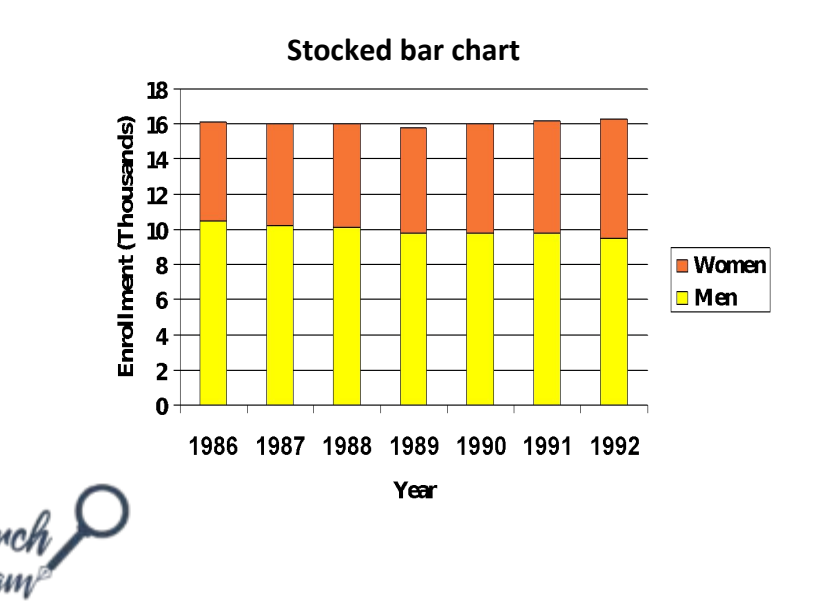

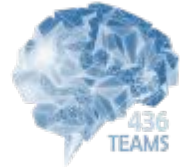

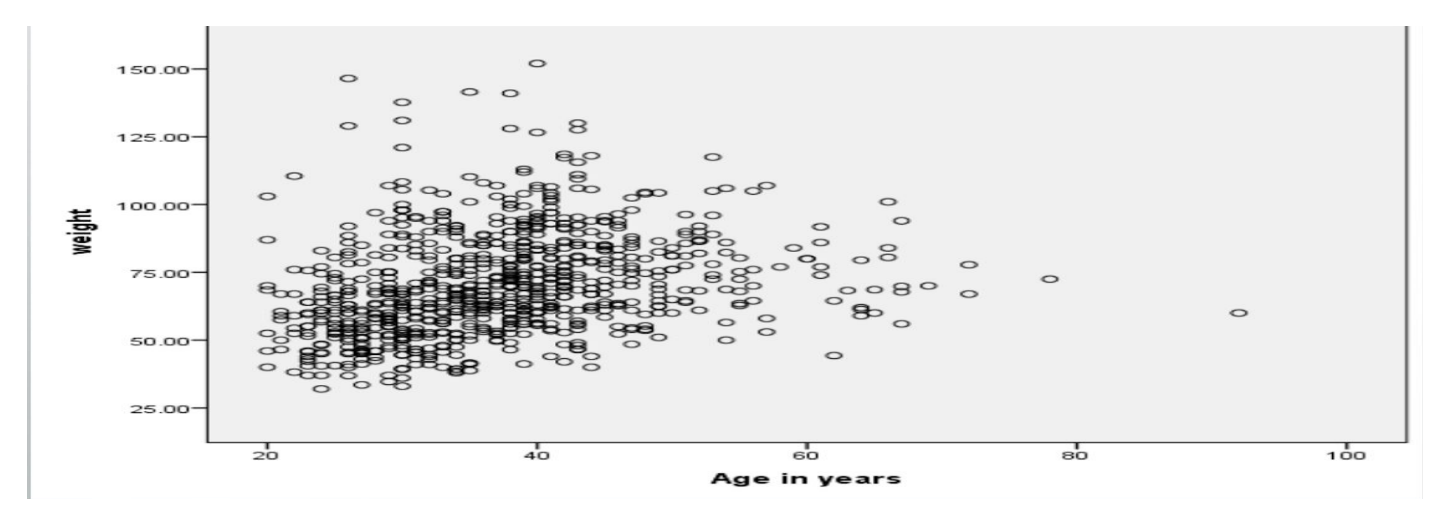

each dot represents 2 quantitative variables,

so we use the scattered data when we want to study the relation between 2 quantitative variables.

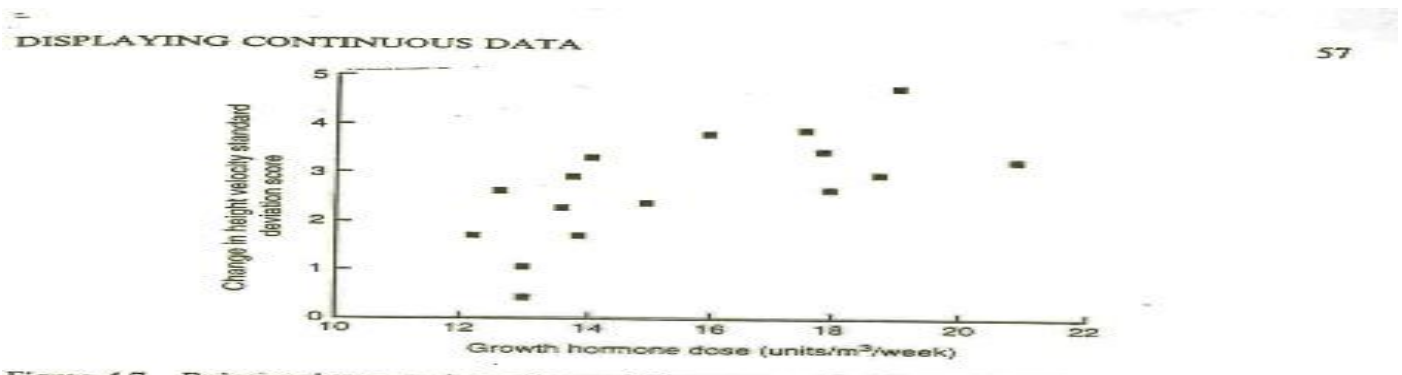

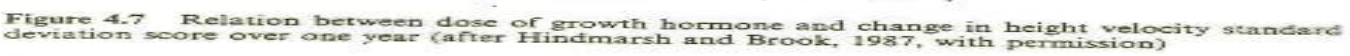

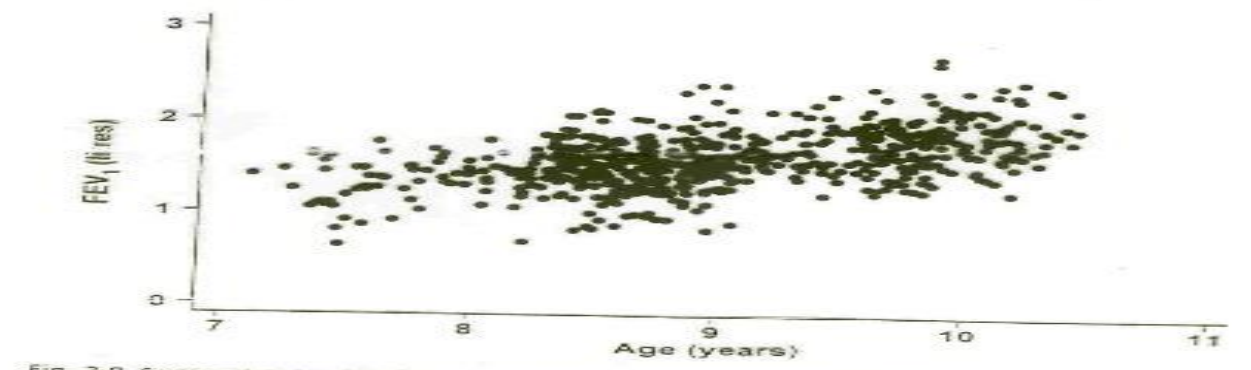

Fig. 3.9 Scatter plot showing the relationship between FEV<sub>1</sub> and age in 636 children living in a deprived<br>Suburb of Lima, Peru.

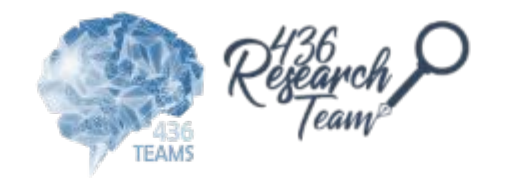

# **General rules for designing graphs**

- A graph should have a self-explanatory legend by the title of the table or graph
- A graph should help reader to understand data
- Axis labeled, units of measurement indicated
- Scales important. Start with zero (otherwise // break)
- Avoid graphs with three-dimensional impression, it may be misleading (reader visualize less easily

# THE END

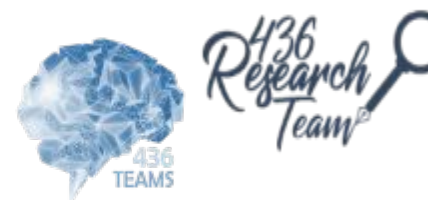